tines LineS bines Lines and LineS and LineS and  $\mu$ 

 $1$  and  $1$ 

1.

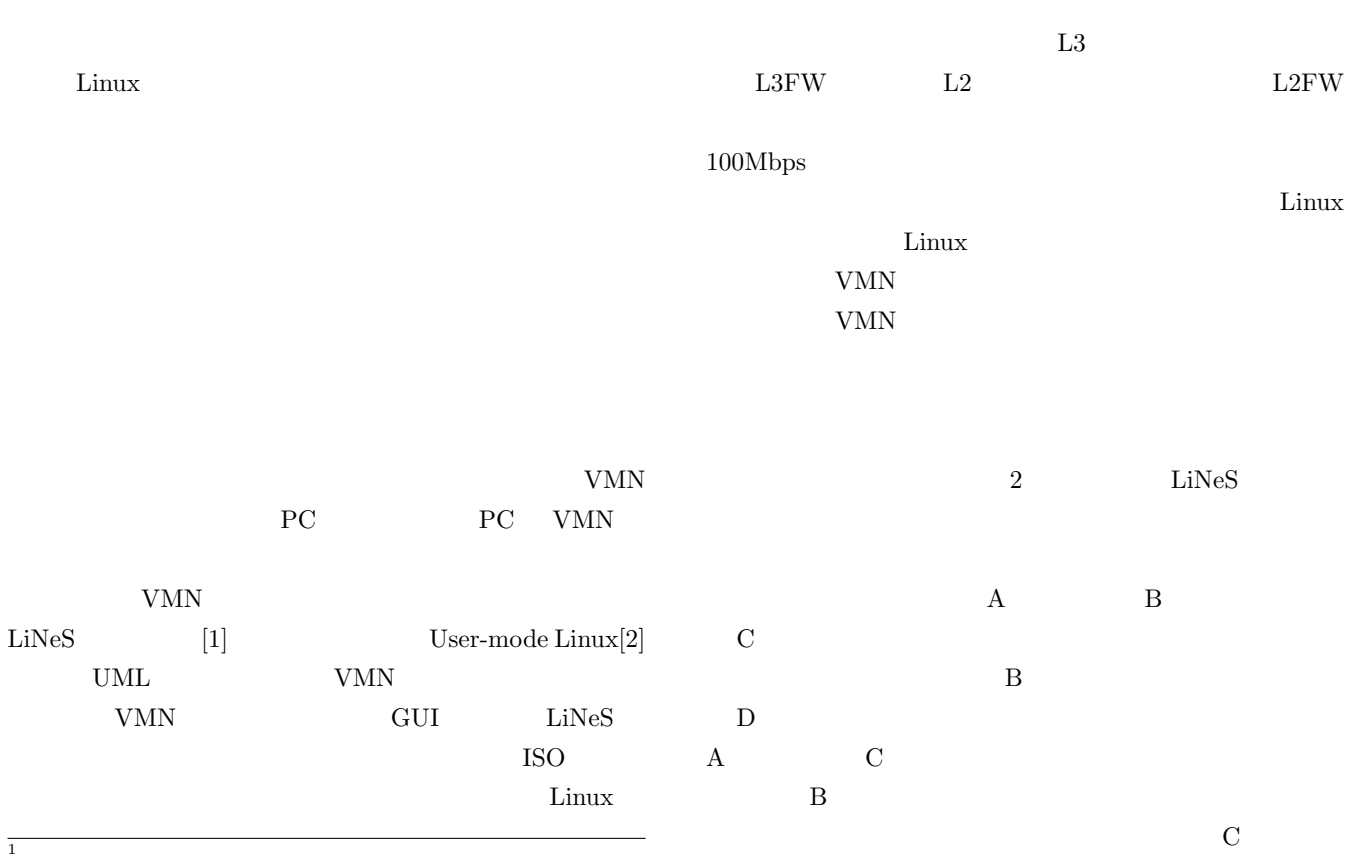

Nagoya Institute of Technology, Gokiso-cho, Showa-ku, Nagoya-shi, Aichi-ken 466–8555, Japan

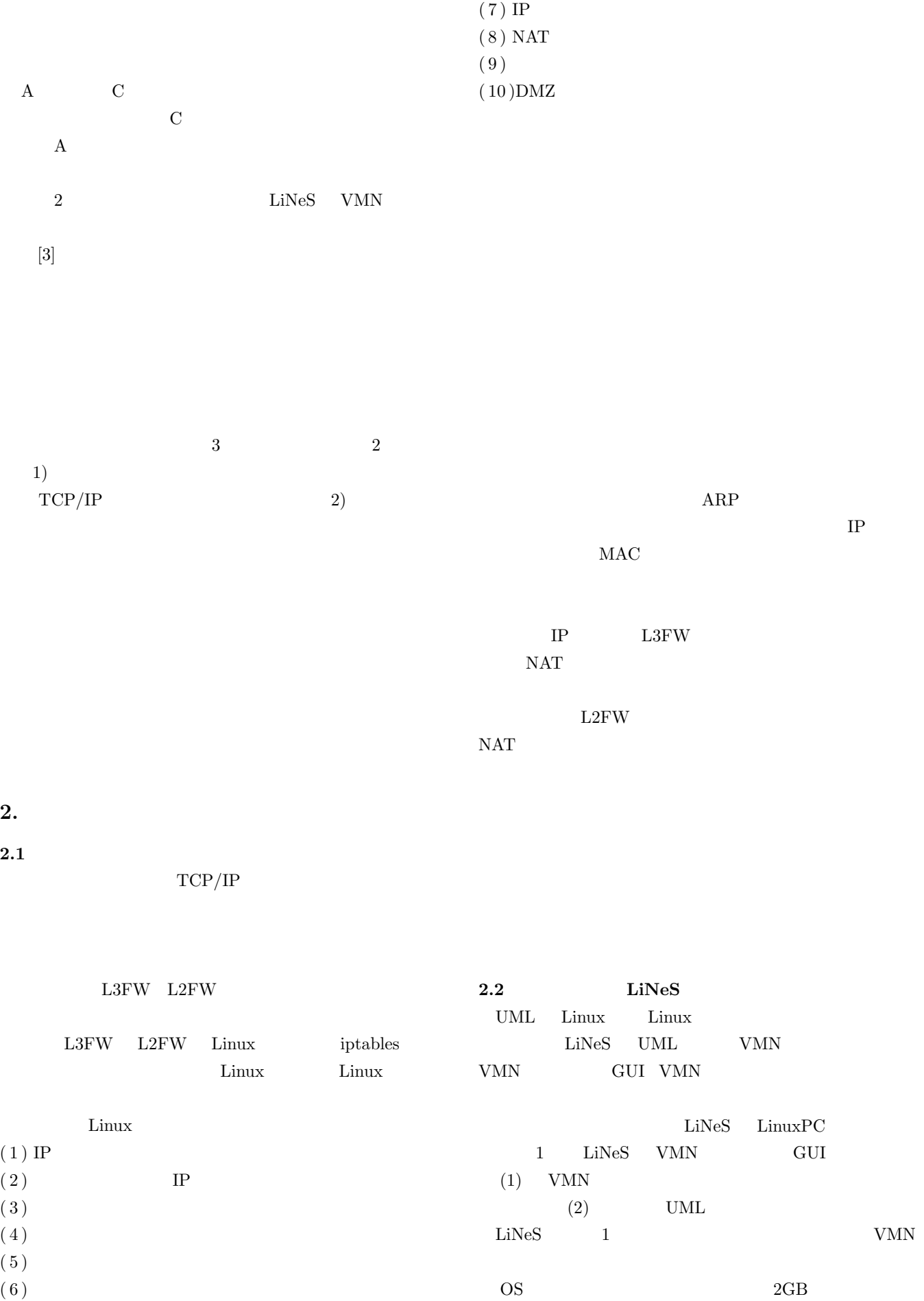

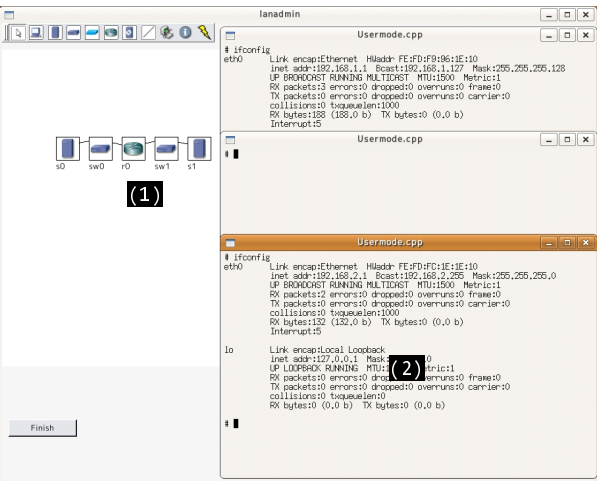

**1** ネットワークの例

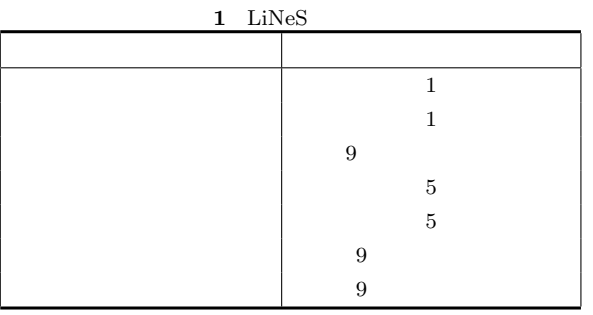

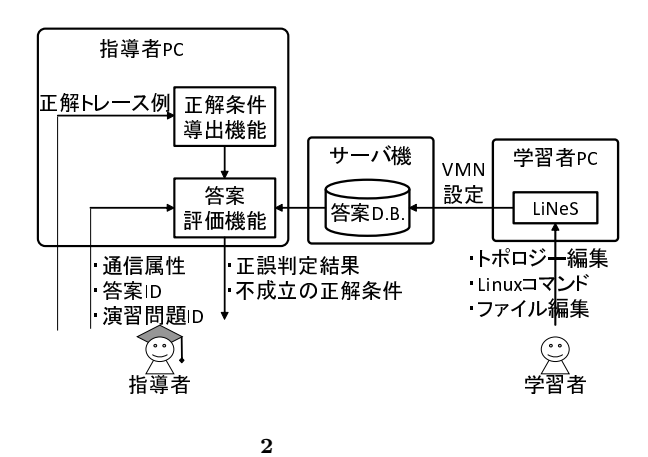

 $\label{eq:li:li:2} \text{LiNeS} \qquad \qquad 2$ 

であれば 10 ノード以上の実績がある.また,UML の仕様

**3.** 提案システムの実現法

**3.1** システム構成

 ${\rm LiNeS} \qquad \qquad {\rm VMN}$ LiNeS VMN  $D.B.$  $ID$  ID

 $ID$  $ID$  D.B.

 $3.3$ 

 $[3]$ 

 $[3]$ 

 $3.2$ 

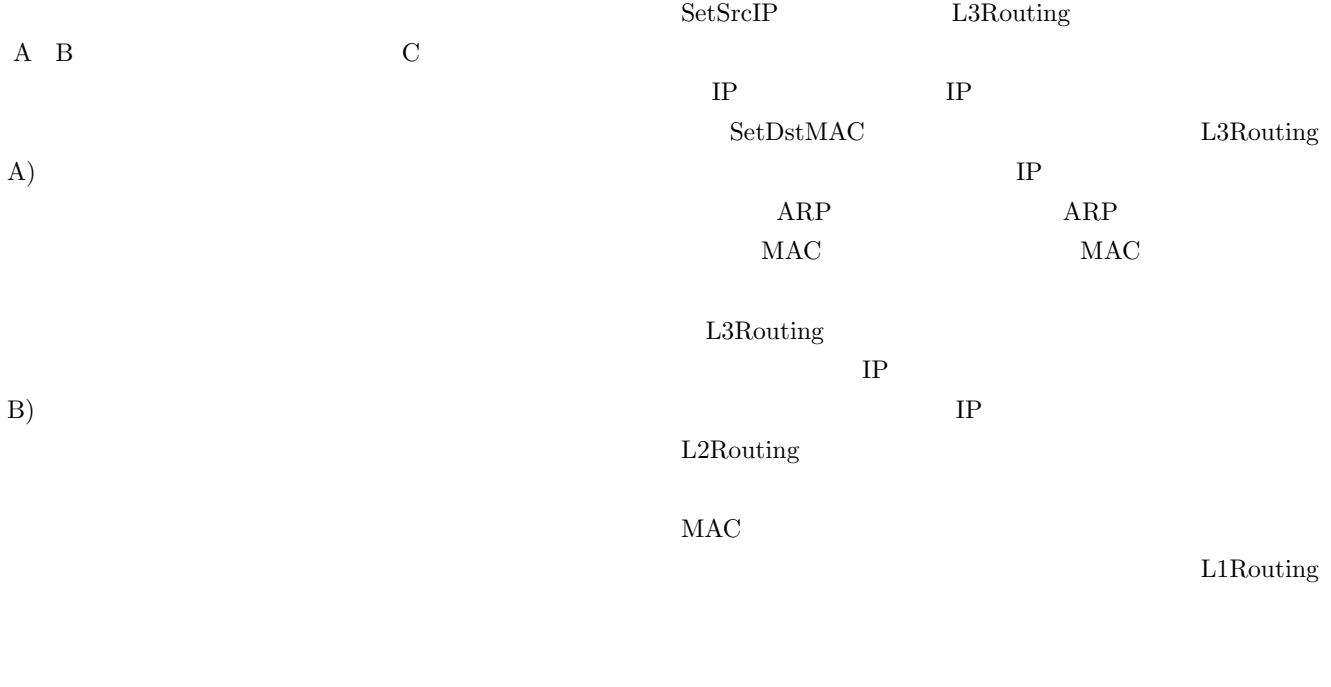

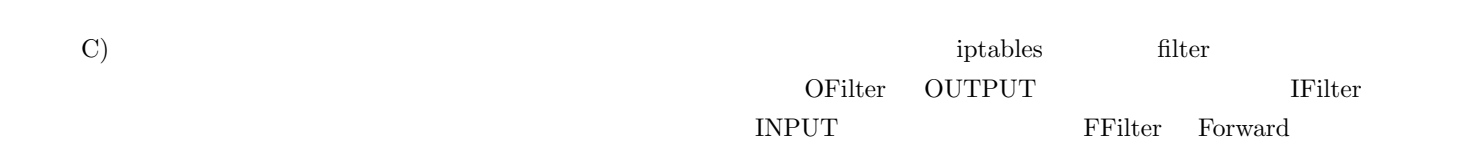

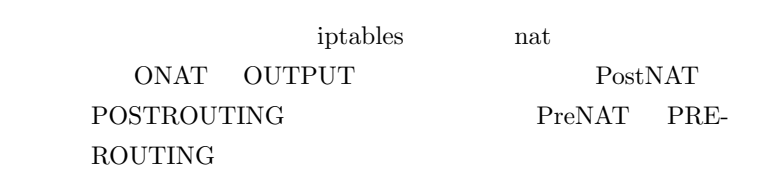

 $\rm MAC$ 

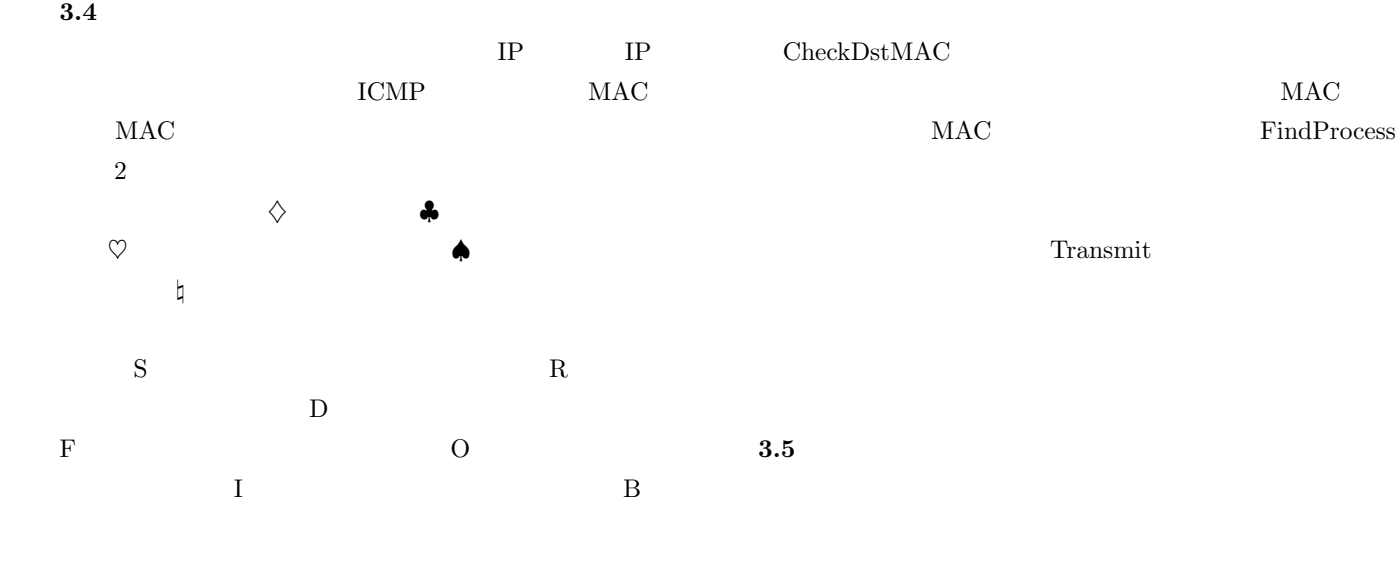

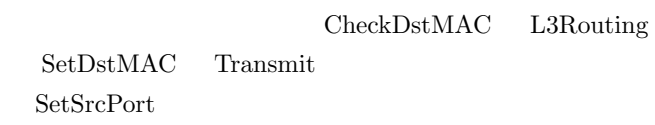

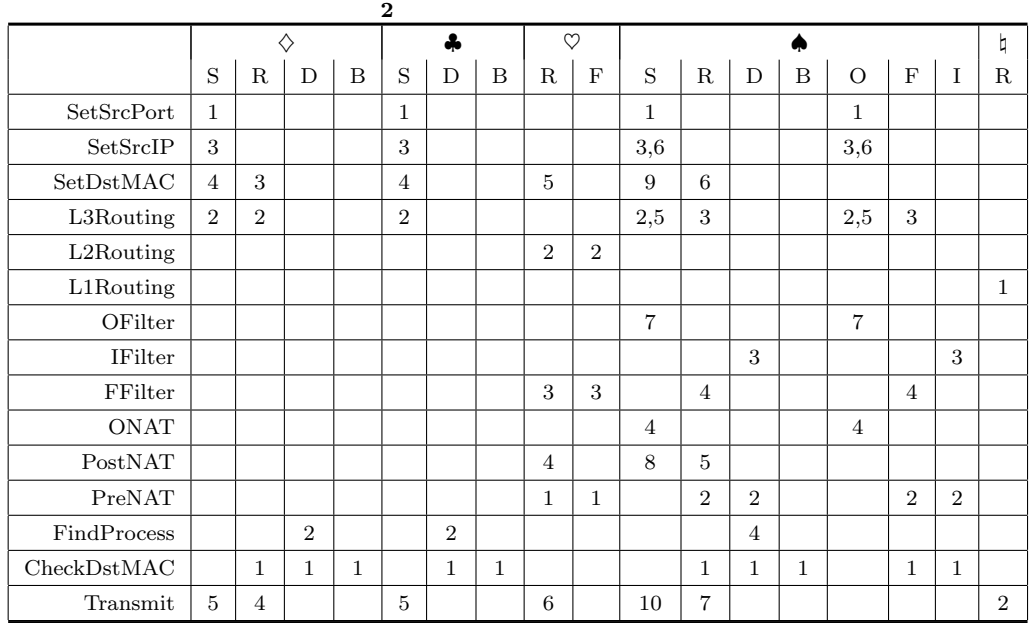

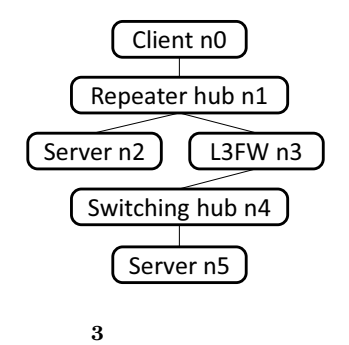

 $MAC$ 

MAC

 $D$ 

 $3$ 

 $ID$  $n0$ 

192.168.1.1 n5 IP ICMP ICMP echo-request  $4\,$  $n0$ n3  $\mathrm{n}5$ 

## **3.6**

 $v \qquad \qquad \text{mid}(v) \qquad v$  $\mathrm{mtype}(v)$  v

 $n1, R$  $n3, B, \qquad \qquad n2, R$ n5,D,kernel n4,R, n0,S,

## **4** トレースの例

 $ptype(v)$  v  $pname(v)$  v children(tree, v) tree  $% \begin{array}{cc} \mathbf{v} & \mathbf{v} & \mathbf{v} \end{array}$ その節を v,ネットワークを nw,ノードを m,デバイスを d, expressed,  $p$  b expressed,  $p$  $\text{BuildC}(\text{tree},\, \text{v},\, \text{nw},\, \text{m},\, \text{d},\, \text{p})$ **S1.** ptype(v)=S  $ptype(v)=R$  2  $mtype(v)$  ptype(v)  $nw, m, d, p$  $m2$  $d2, \qquad \qquad nw2$ p2  $m2$ =children(tree, v) C  $S2 \t S3$  $S2.$  children(v) child child

BuildC(tree, v, nw2, m2, d2, p2)  $\rm C$ **S3.** ptype(v)=D  $mtype(v)$  ptype(v) nw, m, d, p FindProcess  $\text{pname}(v)$  C  $mtype(v)=F$   $mtype(v)$ R nw, m, d, p FFilter  $\left(\begin{array}{cc} & v\end{array}\right) \qquad\qquad C$  $mtype(v)=I$   $mtype(v)$  D nw, m, d, p 
IFilter  $(\hspace{7mm},\hspace{7mm}v)\hspace{7mm}\hspace{7mm}{\rm C}$  $mtype(v)=O$   $mtype(v)$  S nw, m, d, p OFilter  $(\hspace{7mm},\hspace{7mm}v)\hspace{7mm}\hspace{7mm}{\rm C}$ ptype(v)=B  $mtype(v)$  D nw, m, d, p を入力として CheckDstMAC の実行結果が  $\bf C$ tree root BuildC(tree, root, NULL, NULL, NULL, NULL)

## **4.** プロトタイプシステム

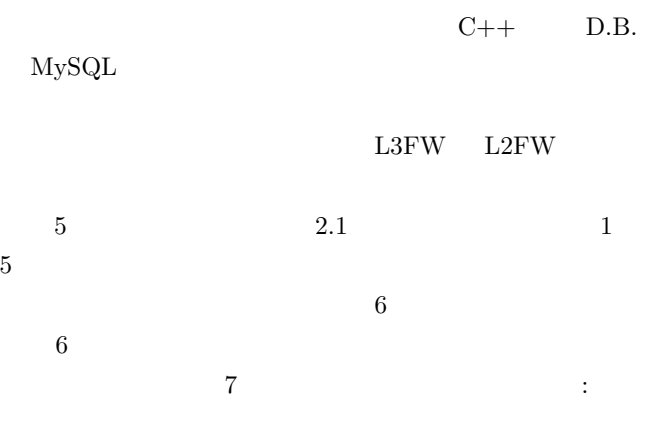

 $($  ID). 2 shb1 FindNDev

## $ID$  $3$  ID 12 FindNDev  $4$  6  $\mathrm{svr}1$  $4$

 $\sim$  2  $\mathrm{shb1}$ 

 $\mathrm{shb1}$ 

下図に示すネットワークトポロジーのネットワークを構築せよ. rtr2は動的経路制御をサポートしていないものとする.また, 通常の経路は,「rtr1ーshb3ーrtr3ーshb6ーrtr4」, それが使 えないときは, 「rtr1-shb4-rtr4」, それも使えないときは, 「rtr1-shb2-rtr2-shb5-rtr4」と自動的に切り替えられるよ うにせよ.

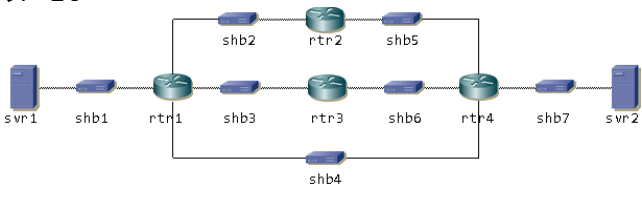

**5** 演習問題の例

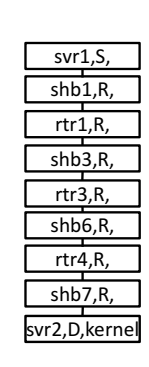

**6** トレースの例

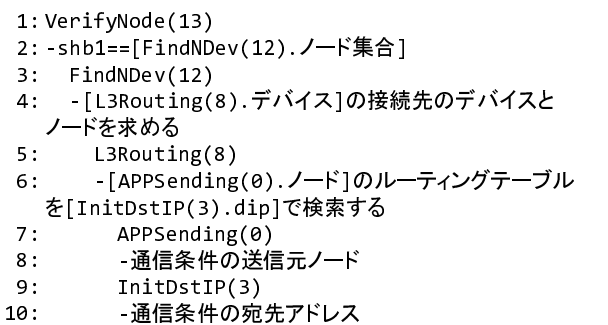

**7** 正解条件の例

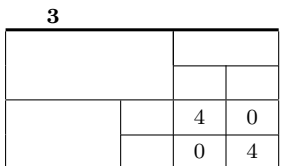

 $5$ 

 $3$ 

 $-1269-$ 

**5.** 評価実験

 $6.$ 

**7.** むすび

 $[4]$ 

 $[5]$ 

- pp.169-174 2011.
- [4] Muhammad Wannous, et al; NVLab, a Networking Virtual Web-Based Laboratory that Implements Virtualization and Virtual Network Computing Technologies, IEEE Trans. on Learning Technologies, Vol.3, No.2, pp.129-138, 2010.
- [5] Nobukazu Iguchi, et al; Development of Hands-on IP Network Practice System with Automatic Scoring Function, Proc. of 2013 Seventh International Conference on Complex, Intelligent, and Software Intensive Systems, pp.704-709, 2013.

 $C++$ 

 $\begin{array}{lll} {\rm JSPS} & \qquad 23500084 & \qquad 25750082 \end{array}$ 

- [1] Yuichiro Tateiwa, Takami Yasuda, Shigeki Yokoi, "A System for Providing A Training Environment for Linux Networks using Virtual Environment Softwares," IJC-SNS International Journal of Computer Science and Network Security, vol.6, no.8A, pp.166-173, 2006.
- [2] The User-mode Linux Kernel Home Page, http://usermode-linux.sourceforge.net/.

 $\mathcal{D}$ 

[3] 中松智昭,立岩佑一郎,片山喜章,高橋直久,"仮想マシ

 $IP$